# **IP Rechnen**

#### **Modul 127**

Copyright © by Janik von Rotz

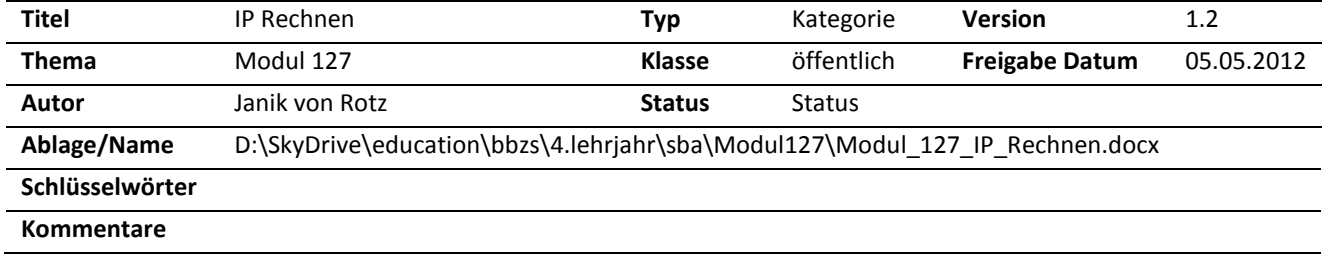

#### **Dokumentverlauf**

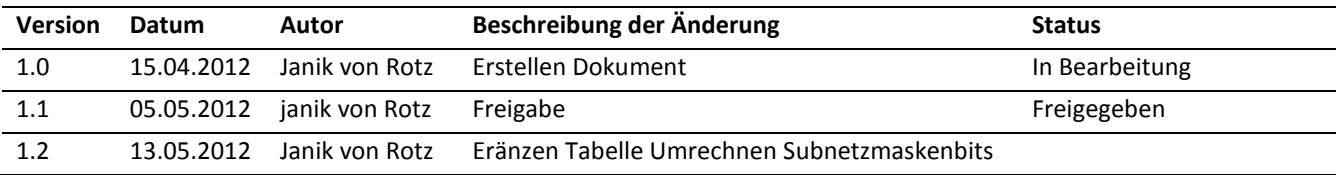

#### **Referenzierte Dokumente**

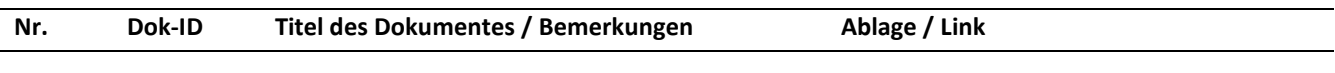

#### **Lizenz**

Creative Commons License

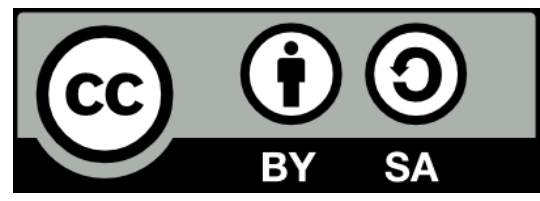

#### **Deutsch**

Dieses Werk ist unter einer Creative Commons Lizenz vom Typ Namensnennung - Weitergabe unter gleichen Bedingungen 3.0 Schweiz zugänglich. Um eine Kopie dieser Lizenz einzusehen, konsultieren Sie http://creativecommons.org/licenses/by-sa/3.0/ch/ oder wenden Sie sich brieflich an Creative Commons, 444 Castro Street, Suite 900, Mountain View, California, 94041, USA.

#### **English**

This work is licensed under the Creative Commons Attribution-ShareAlike 3.0 Switzerland License. To view a copy of this license, visit http://creativecommons.org/licenses/by-sa/3.0/ch/ or send a letter to Creative Commons, 444 Castro Street, Suite 900, Mountain View, California, 94041, USA.

# **Inhaltsverzeichnis**

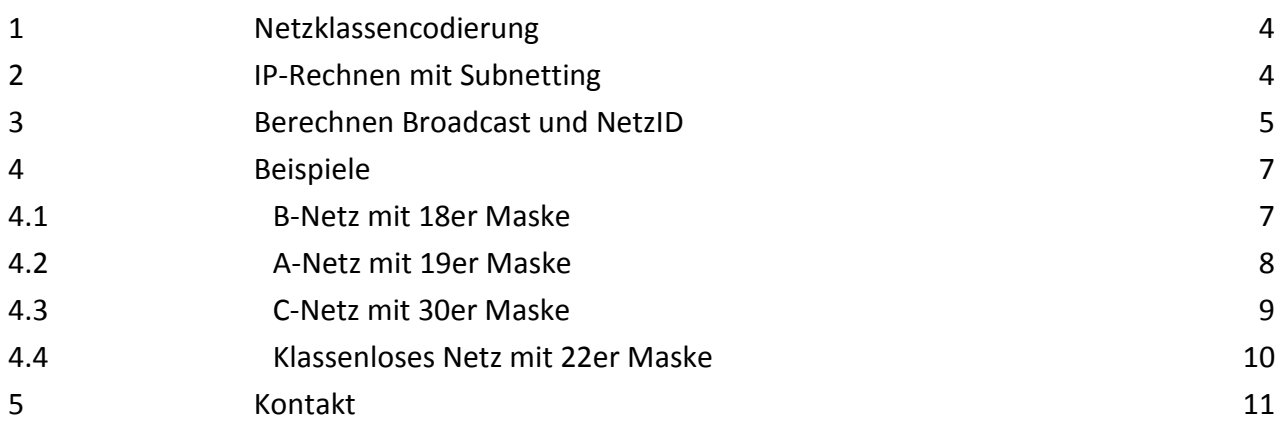

## <span id="page-3-0"></span>**1 Netzklassencodierung**

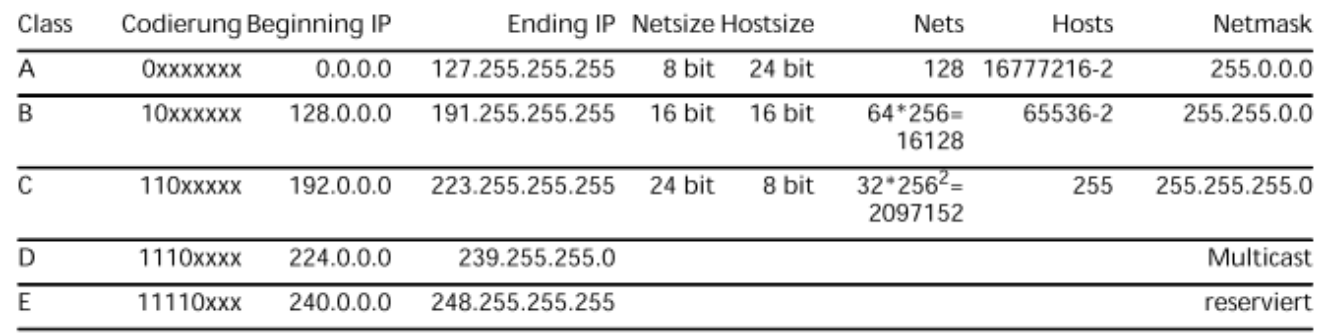

Problem

Adressverknappung durch nichtgenutzte Adressen

*Abbildung 1: Netzklassencodierung*

## <span id="page-3-1"></span>**2 IP-Rechnen mit Subnetting**

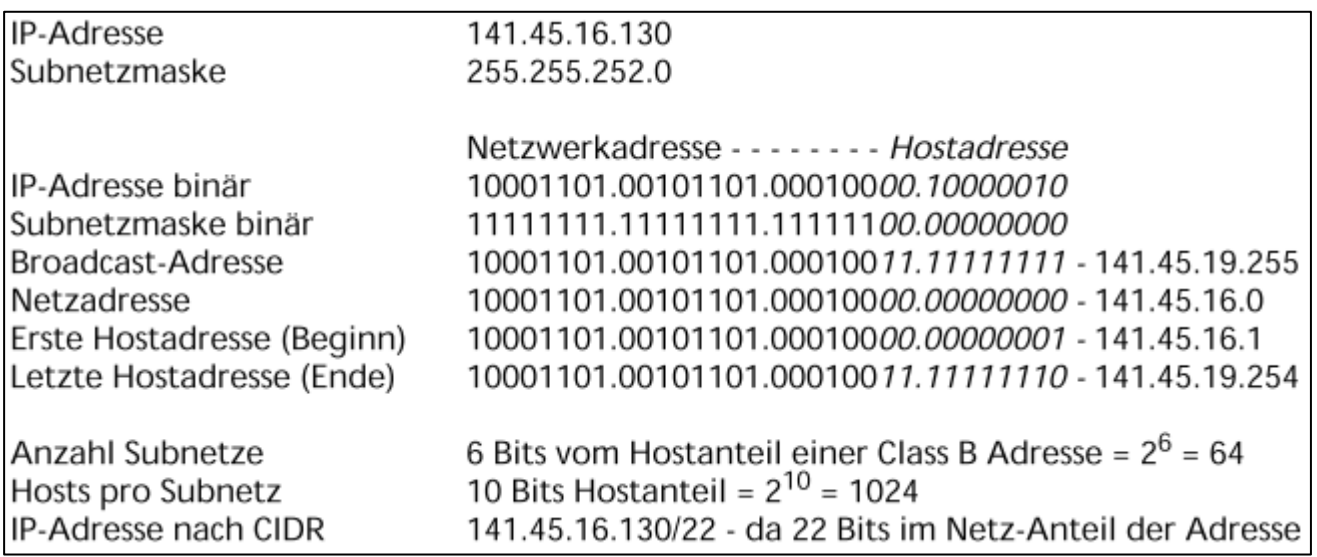

*Abbildung 2: IP-Rechnen mit Subnetting*

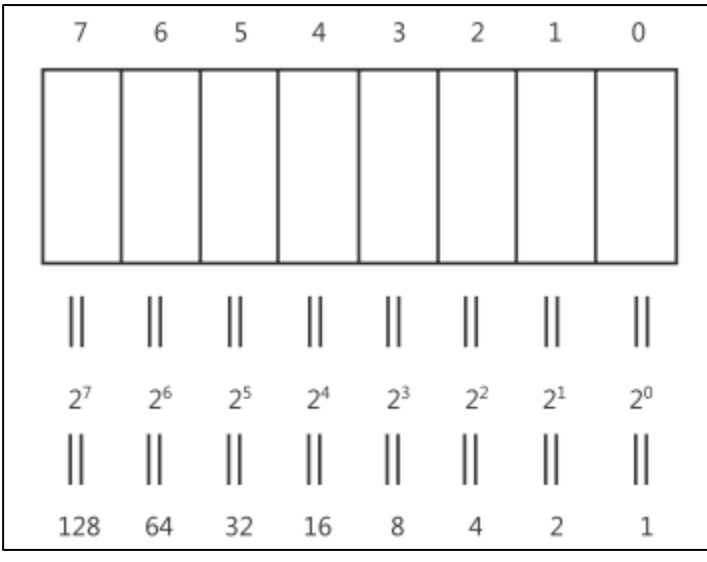

*Abbildung 3: Bits in Dezimal umrechnen*

## <span id="page-4-0"></span>**3 Subnetz Bis zu Dezimal umrechnen**

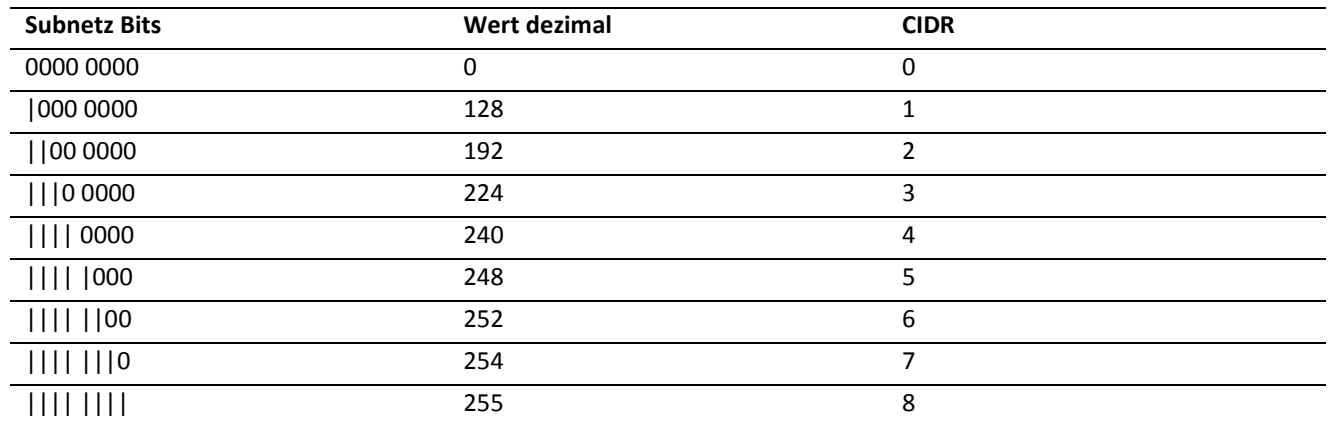

## **4 Berechnen Broadcast und NetzID**

Hier sieht man den sogenannten Subnetkuchen, dieser wird für jedes zusätzliche Subnetbit geteilt. Wenn man nun den Bereich bestimmt, in welchem die Adresse liegt kann man ganz einfach die Broadcast Adresse (ungerade) am Ende des Bereichs lesen und die Netz-ID (gerade) am Anfang des Bereichs.

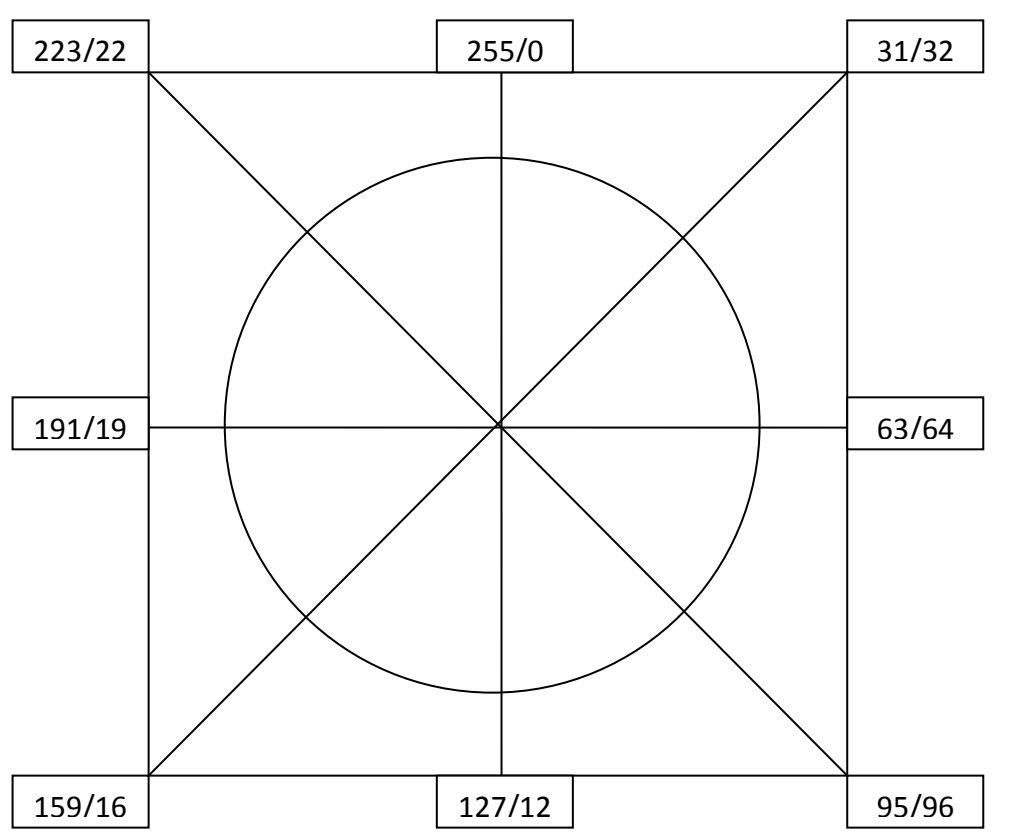

Ab vier Bits lässt sich der Kuchen jedoch nur schwer weiterteilten. Für diese Problem gibt es die nächste Methode das Schritte zählen.

Man für die ersten drei Bits der Subnetzmaske den Bereich mit Hilfe des Kuchen fest und Beginnt für die gesamte Anzahl Teilbits von unteren Anfang des Bereichs hinaufzuzählen bis man den neuen genaueren Bereich des geteilten IP Oktetts findet.

In diesem Bereich definiert man genau gleich wie beim Kuchen die Broadcast und Netz-ID Adresse.

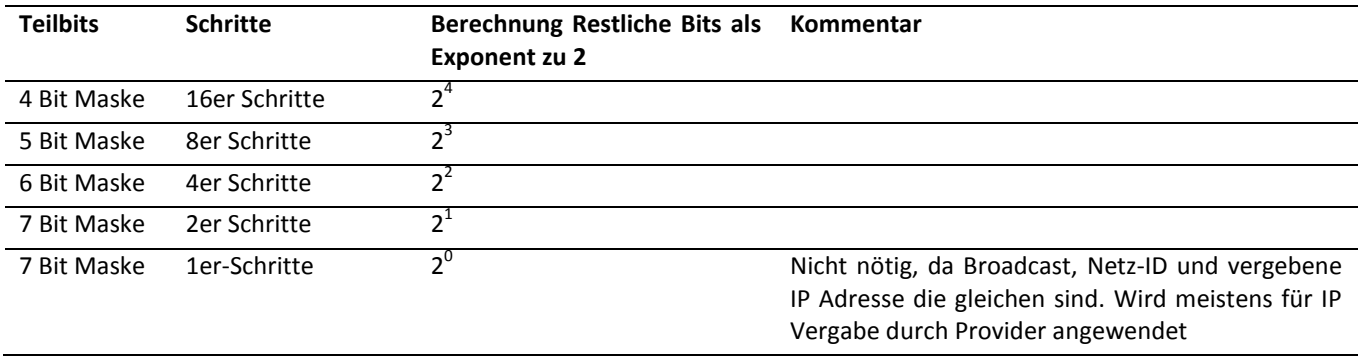

!Bei Broadcast 1 minus rechnen, da ungerade!

### <span id="page-6-0"></span>**5 Beispiele**

### <span id="page-6-1"></span>**5.1 B-Netz mit 18er Maske**

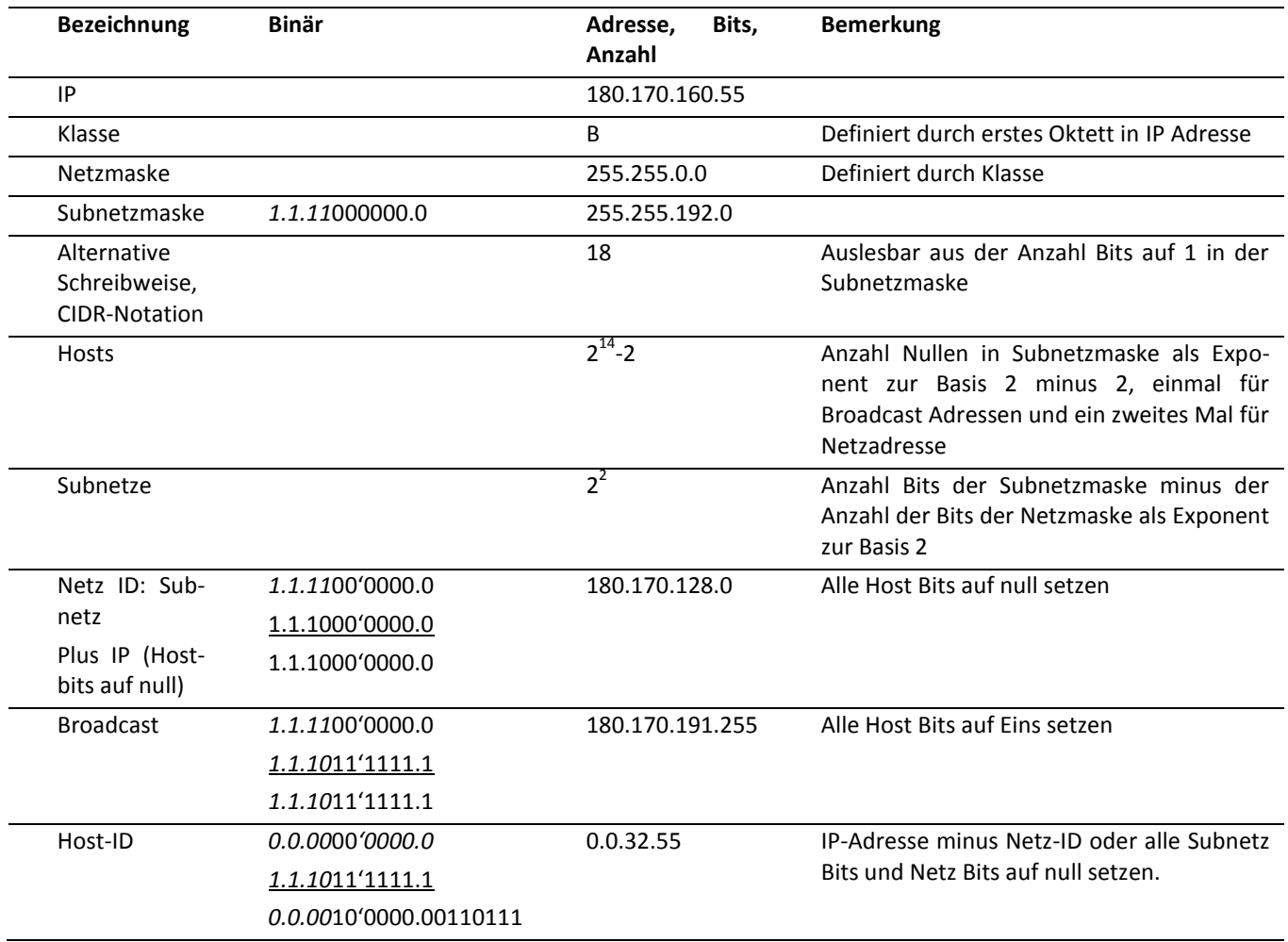

#### <span id="page-7-0"></span>**5.2 A-Netz mit 19er Maske**

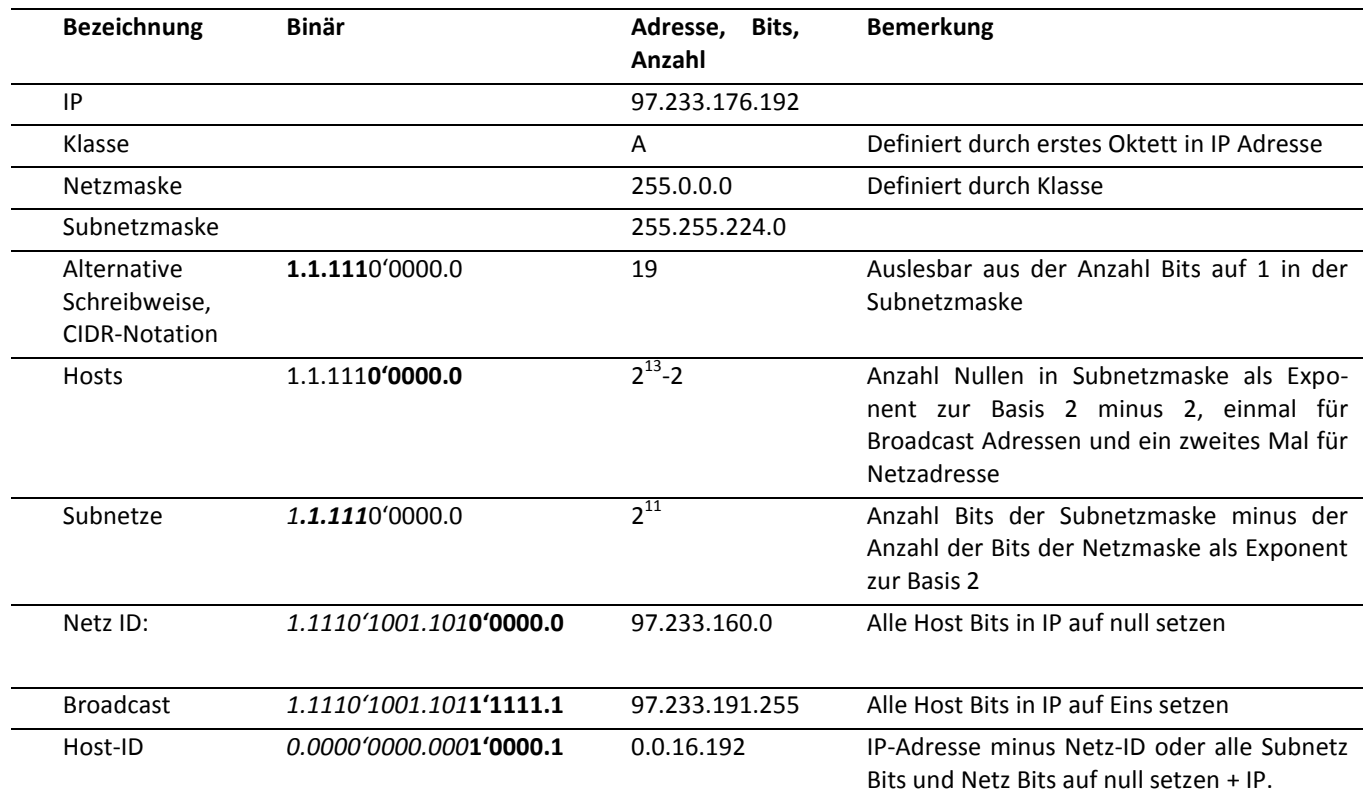

#### <span id="page-8-0"></span>**5.3 C-Netz mit 30er Maske**

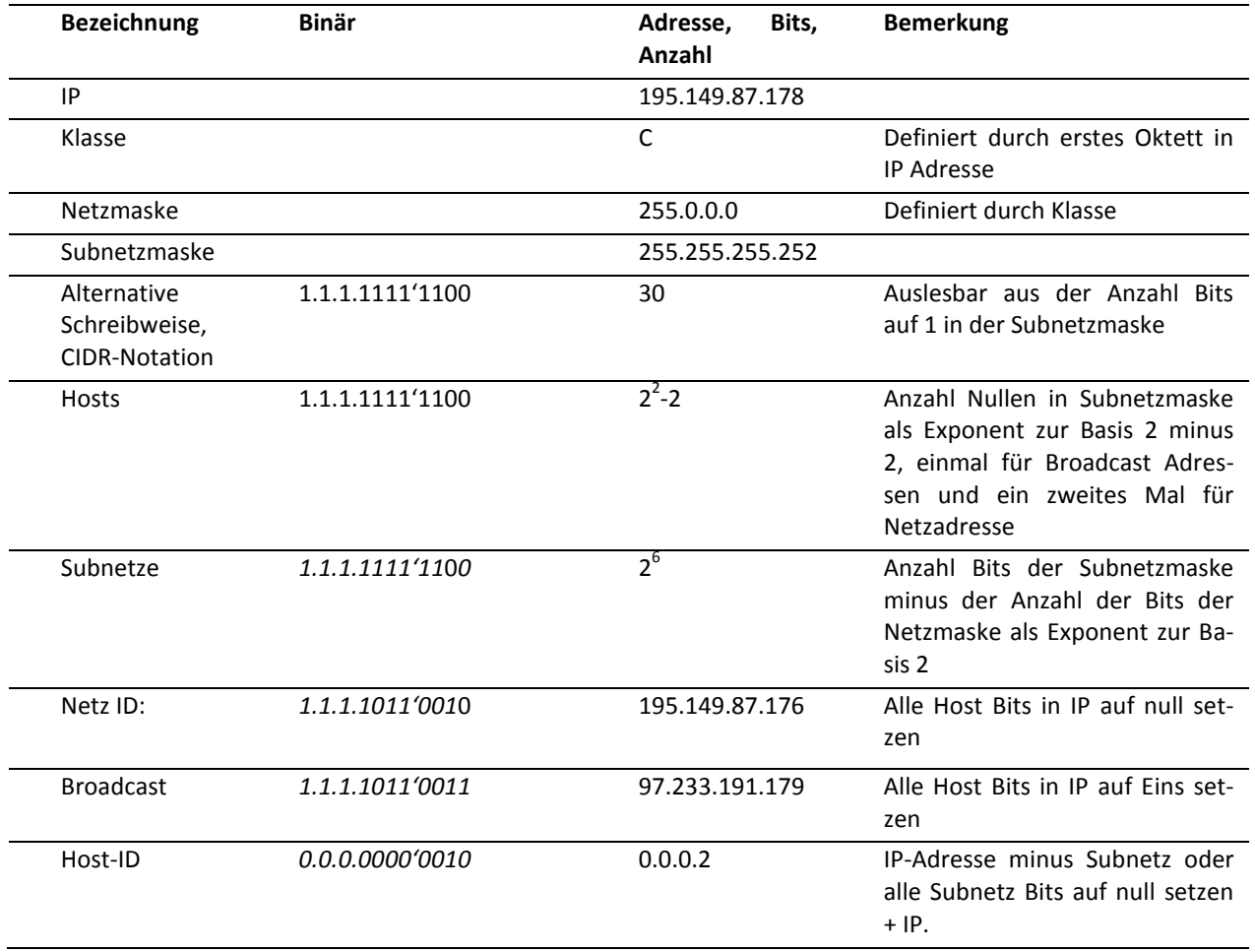

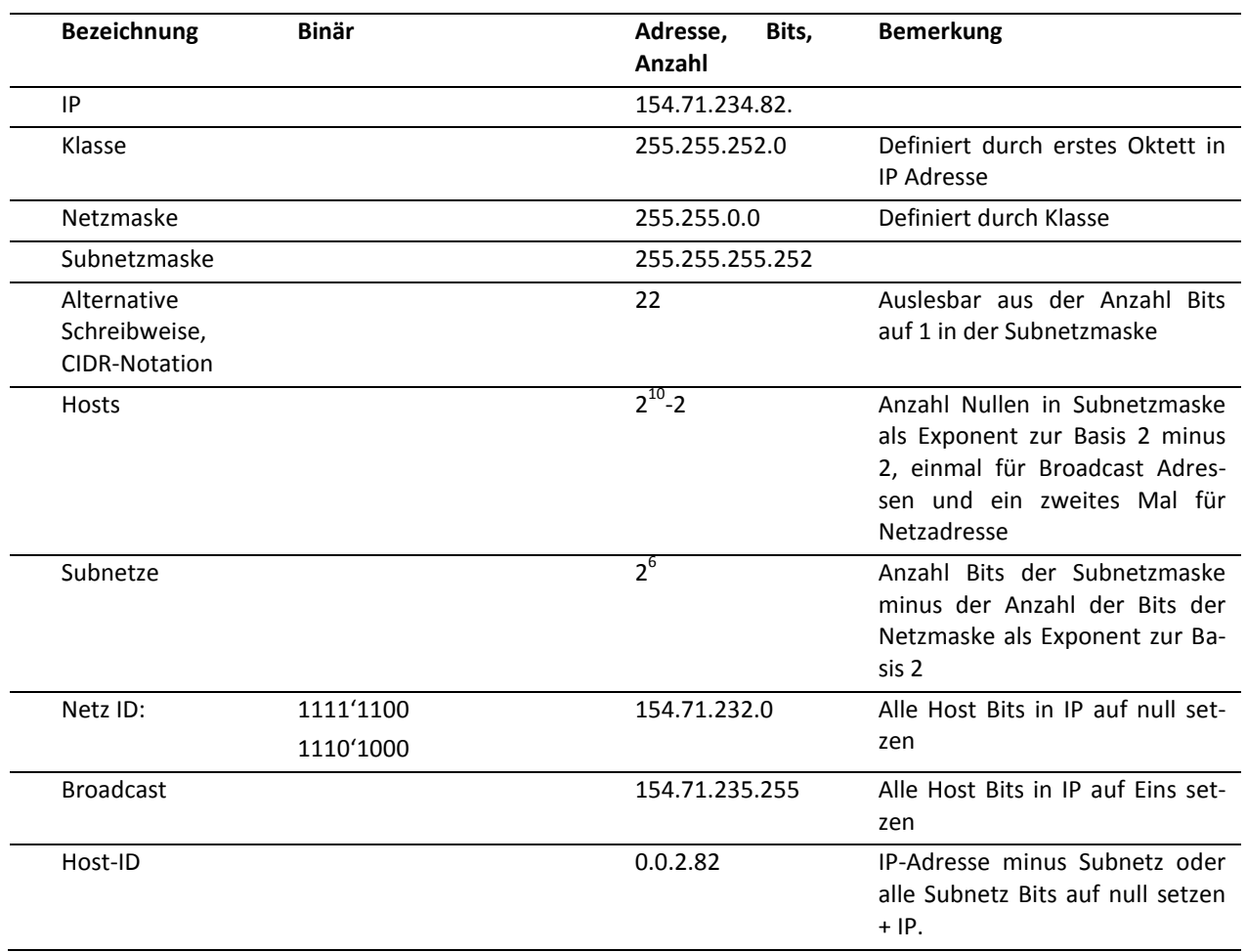

#### <span id="page-9-0"></span>**5.4 Klassenloses Netz mit 22er Maske**

## <span id="page-10-0"></span>**6 Kontakt**

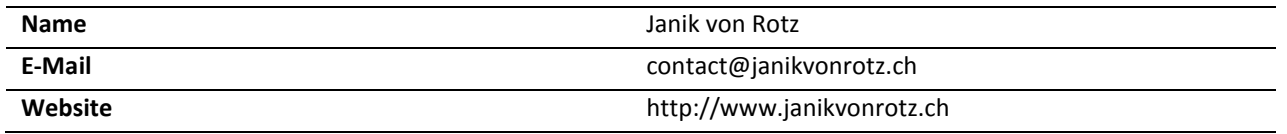